The copy filmed here has been reproduced thanks to the generosity of:

National Library of Canada

The images eppearing here are the best quality possible considering the condition and legibility of the original copy and in keeping with the filming contract specifications.

Original copies in printed peper covers ere flimed beginning with the front cover end ending on the last pege with a printed or illustrated impression, or the back cover when appropriate. All other original copies are filmed beginning on the first page with a printed or illustrated impression, and ending on the leet pege with a printed or iliustrated impression.

The last recorded frame on eech microfiche shell contain the symbol - (meening "CON-TINUED"), or the symbol  $\nabla$  (meening "END"), whichever epplies.

Maps, pietes, cherts, etc., mey be filmed et different reduction retios. Those too lerge to be entirely included in one exposure ere filmed beginning in the upper left hend corner, left to right and kop to bottom, es many fremes as regulred. The following diagrams illustrate the method:

L'exemplaire filmé fut reproduit grâce.à la aénérosité de:

Bibliothèque nationale du Canada

Les images suivantes ont été reproduites avac la pius grand soln, compte tanu de la condition et de la netteté de l'examplaire flimé, et an conformité avec les conditions du contrat de flimege.

Les exemplaires origineux dont le couvertura an papier est imprimée sont filmés en commencant par le premier plet et en terminent soit per le dernière page qui comporta une empreinte d'impression ou d'illustretion, soit par le second piet, seion ie cas. Tous ies autres exempleires origineux sont flimés en commencent per le première page qui comporte une empreinte d'impression ou d'illustration et an terminent per la derniére page qui comporte une talie empreinte.

Un des symboles suivents apparaîtra sur la dernière image de chaque microficha, selon ie cas: ie symbole - signifie "A SUIVRE", le symbole V signifie "FIN".

Les certes, pienches, tableeux, etc., pauvent être filmés à des taux de réduction différents. Lorsque le document est trop grand pour êtra reproduit en un seul cliché, il est filmé à pertir de l'angie supérieur geuche, de gaucha à droite. et de haut en bes, en prenant le nombre d'images nécessaire. Les diagrammes suivents illuetrent ie méthode.

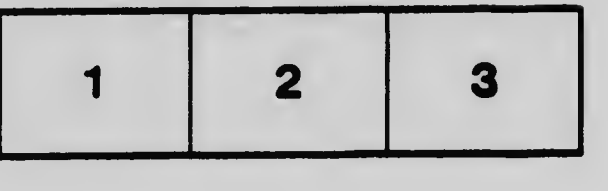

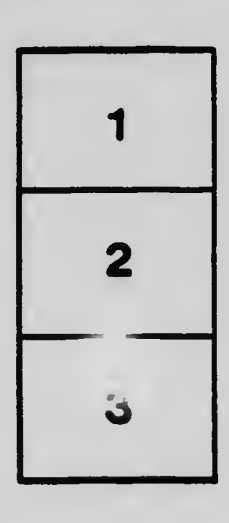

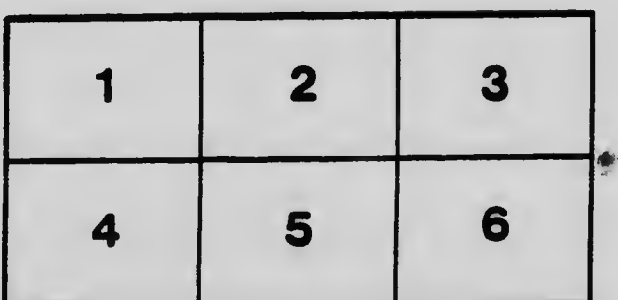